CTC-41

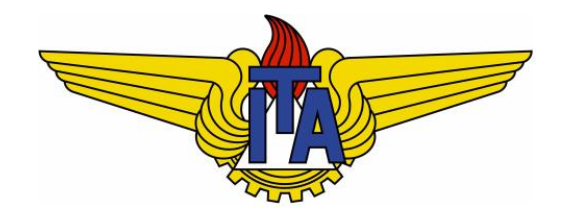

# Compiladores

**Carlos Alberto Alonso Sanches**

CTC-41

# 2) Análise léxica

Expressões regulares e autômatos finitos Autômatos finitos: equivalências e minimizações A ferramenta Lex

## Análise léxica

- § A primeira tarefa do compilador é a análise léxica, que consiste em obter os tokens do arquivo fonte.
	- Tokens (ou marcas) são sequências de caracteres que representam uma unidade válida do arquivo fonte. Exemplos: palavras reservadas da linguagem, identificadores, símbolos especiais, números, strings, etc.
- § A partir dos caracteres do arquivo de entrada, o analisador léxico (scanner) realiza a extração e a classificação dos tokens, enviandoos ao analisador sintático (parser).
	- Portanto, cada *token* possui uma classificação (PR, ID, SE, NUM, etc.) e uma correspondente cadeia de caracteres (lexema).
- § Outras tarefas realizadas pelo analisador léxico: consumir comentários e caracteres de separação, executar diretivas de préprocessamento (inclusão de arquivos, macros, etc.), diagnosticar erros léxicos e suas correspondentes linhas de entrada, etc.
- Para diminuir o tempo gasto com leituras do arquivo fonte, geralmente é utilizado o artifício de "bufferização": vários blocos são lidos simultaneamente e armazenadas numa única string.

#### Exemplo de análise léxica

 $X$ [num] = 6  $*$  4; **X [ n u m ] = 6 \* 2 ;** Token em análise Lexema: "X" Token ID é identificado Lexema: "X" ID e "X" enviados ao parser Token em análise Lexema: "[" Token SE é identificado Lexema: "[" SE e "[" enviados ao parser Token em análise Lexema: "n" Token em análise Lexema: "nu" Token em análise Lexema: "num" Token ID é identificado Lexema: "num" ID e "num" enviados ao parser Token em análise Lexema: "]" Token SE é identificado Lexema: "]" SE e "]" enviados ao parser Token em análise Lexema: "=" Token SE é identificado Lexema: "=" SE e "=" enviados ao parser Token em análise Lexema: "6" Token NUM é identificado Lexema: "6" NUM e "6" enviados ao parser Token em análise Lexema: "\*" Token SE é identificado Lexema: "\*" SE e "\*" enviados ao parser Token em análise Lexema: "2" Token NUM é identificado Lexema: "2" NUM e "2" enviados ao parser Token em análise Lexema: ";" Token SE é identificado Lexema: ";" SE e ";" enviados ao parser

#### Linguagens regulares

- As linguagens regulares (tipo 3) correspondem à classe mais simples de linguagens formais, suficiente para definir os tokens.
- Seu reconhecimento também é bastante simples, através de um autômato de estados finitos.
- § No entanto, têm fortes limitações: por exemplo, não são capazes de verificar balanceamento de parênteses.
- § A geração de palavras de uma linguagem regular é feita através de um formalismo denotacional, conhecido como expressões regulares (ER).
- § Chamamos de L(r) a linguagem gerada pela ER r, ou seja, o conjunto de cadeias de caracteres definidas por r.
- § A seguir, veremos as possíveis expressões regulares.

#### Expressões regulares: primitivas

- Sejam: o alfabeto  $\Sigma$ ; os caracteres a,b,c,d  $\in \Sigma$ ; o caractere vazio  $\epsilon \in \Sigma$  que denota cadeia vazia; o caractere  $\phi \in \Sigma$  que denota a linguagem vazia; as ER r e s.
- Símbolo:  $r = a e$  uma ER, onde  $L(r) = \{a\}$ .
	- Caso particular:  $L(\phi) = \{\}$
- Alternativa: r|s é uma ER, onde  $L(r|s)$  =  $L(r) \cup L(s)$ .
- § Concatenação: rs é uma ER, onde L(rs) = L(r).L(s)
	- Exemplo:  $L((a|b)(c|d)) = {ac, ad, bc, bd}$
	- Exemplo:  $L(a|\epsilon) = L(\epsilon|a) = L(a) = \{a\}$
- **Bepetição: r<sup>\*</sup> é uma ER, onde L(r<sup>\*</sup>) = L(ε) U L(r) U L(rr) U ...** 
	- Exemplo:  $L((a|bb)^*) = {\epsilon, a, bb, abb, bba, aa, bbbb, ...}$
- § Precedência: repetição > concatenação > alternativa
	- § Os parênteses são usados apenas para alterar essa precedência.

#### Expressões regulares: extensões

- <u>Repetição não vazia</u>:  $L(r+)$  =  $L(r)$   $\cup$   $L(rr)$   $\cup$   $L(rrr)$   $\cup$  ...
- § Coringa: ponto (.) indica qualquer caractere do alfabeto
	- § Exemplo: .\*b.\* corresponde às cadeias com ao menos um caractere b
- § Intervalo: uso de colchetes e hífen
	- § Exemplos: [0-9] corresponde a qualquer dígito; [abc] é equivalente a a|b|c
- Escape: barra invertida (\)
	- **Exemplo:**  $L([0-9]\setminus [0-9]) = \{0.0, 0.1, 0.2, ..., 1.0, 1.1, 1.2, ...\}$
- Exclusão: til (~) ou circunflexo (^)
	- § Exemplo: [^a] ou ~a corresponde a qualquer caractere diferente de a
- § Opcional: interrogação (?)
	- § Exemplo: (\+|\-)?[0-9]+ representa os números naturais com ou sem sinal

## Expressões regulares na compilação

- As ER são geralmente utilizadas na definição dos *tokens* das linguagens de programação.
- § Números: sequências de dígitos, com ou sem casa decimal, com ou sem expoente
	- Natural =  $[0-9]+$
	- NaturalSinal =  $(\+|\$ -)? Natural
	- § Número = NaturalSinal (\. Natural)? (E NaturalSinal)?
- § Palavras reservadas: cadeias pré-determinadas de caracteres
	- Reservadas = if  $|$  while  $|$  do  $|$  ...
- § Identificadores: cadeias de caracteres não reservadas que começam com uma letra e depois contém apenas letras ou dígitos
	- Letra =  $[a-zA-Z]$
	- § Dígito = [0-9]
	- § Identificador = Letra (Letra | Dígito)\*
- § Comentários: devem ser descartados
	- § Na linguagem Pascal (entre chaves): {(~})\*}
	- Na linguagem C (entre /\* e \*/): geralmente tratados de forma específica

## Expressões regulares na compilação

- Eventualmente podem ocorrer ambiguidades, isto é, uma cadeia de caracteres pode ser reconhecida por mais de uma ER.
- § Isso pode ser resolvido de dois modos:
	- § Priorização de uma determinada expressão regular.
		- § Exemplo: reconhecimento das palavras reservadas, uma vez que elas também satisfazem a definição de identificadores.
	- § Princípio da cadeia mais longa.
		- **Exemplo:**  $>= e$ ,  $= = e = e$ ,  $= = e \le$ , etc.
- § Possíveis delimitadores dos lexemas: espaço em branco, tabulação, mudança de linha, final do reconhecimento de uma expressão regular, etc.
- § Às vezes, será preciso voltar um ou mais caracteres já lidos.
	- § Exemplo: **x=10;**
	- § O identificador **x** somente será reconhecido após a leitura do **=**, que também precisa ser analisado.

## Autômatos finitos determinísticos

- Um autômato finito determinístico (AFD) é uma máquina de estados, cujas transições são definidas a partir de ocorrências de símbolos de um determinado alfabeto.
- § Pode-se demonstrar que um AFD é um dispositivo reconhecedor de ER.
- § Geralmente, AFD são utilizados no reconhecimento dos tokens de um analisador léxico.
- § O núcleo de um analisador léxico corresponde à implementação de um AFD, onde cada token é descrito como uma expressão regular.

## Autômatos finitos determinísticos

- § Um autômato finito determinístico (AFD) é definido como uma quíntupla  $M = (K, \Sigma, \delta, s, F)$ , onde:
	- § K é o conjunto finito de estados;
	- $\blacktriangleright$   $\Sigma$  é o alfabeto, que não contém os caracteres ε e  $\phi$ ;
	- $s \in K$  é o estado inicial:
	- § F ⊆ K é o conjunto de estados finais ou de aceitação;
	- $\bullet$  δ: K x Σ → K é a função de transição.
- § Geralmente, os AFD são representados através de diagramas de estados.
- § Exemplo:

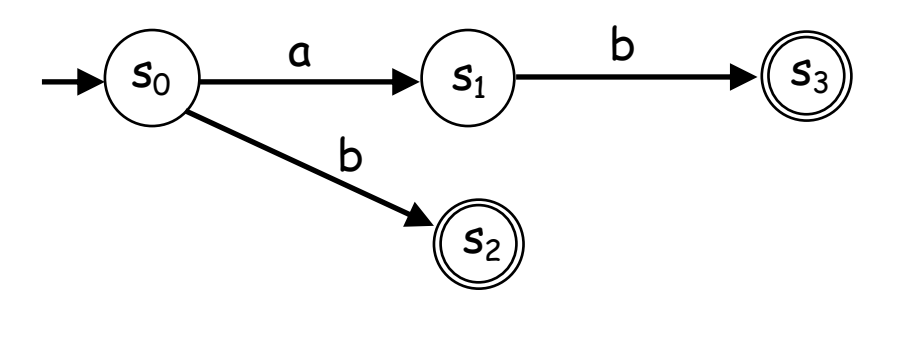

 $K = \{s_0, s_1, s_2, s_3\}$  $\Sigma = \{a, b\}$  $\delta = \{((s_0,a),s_1), ((s_1,b),s_3), ((s_0,b),s_2)\}\$  $s = s_0$  $F = \{s_2, s_3\}$ 

## Identificador

■ O token identificador pode ser reconhecido pelo AFD abaixo:

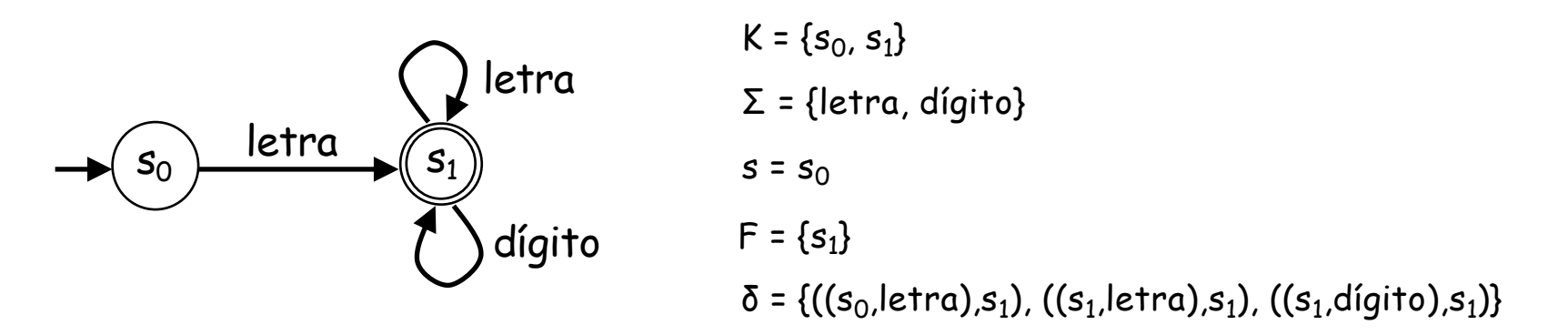

- § Geralmente, um AFD é implementado como uma matriz, cujas linhas são os estados e as colunas são os símbolos do alfabeto.
- Exemplo para o AFD de identificador:

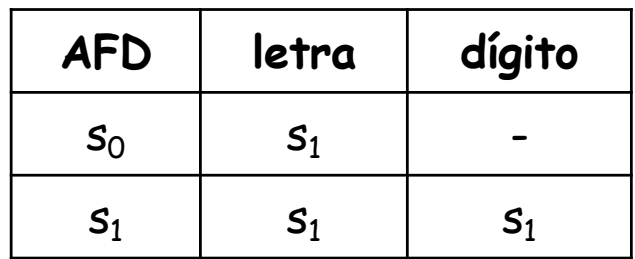

## Autômatos finitos não-determinísticos

- § Um autômato finito não-determinístico (AFND) é definido como uma quíntupla  $M = (K, \Sigma, \Delta, s, F)$ , onde:
	- § K é o conjunto finito de estados;
	- $\blacktriangleright$   $\Sigma$  é o alfabeto, que não contém os caracteres ε e  $\phi$ ;
	- $s \in K$  é o estado inicial:
	- § F ⊆ K é o conjunto de estados finais ou de aceitação;
	- $\blacktriangle \subseteq$  K x (Σ ∪ {ε}) x K é a relação de transição.
- Se M está no estado q e o símbolo de entrada é a, então M pode seguir qualquer transição (q,a,p)  $\in \Delta$  ou (q,ε,p)  $\in \Delta$ .
- § Quando uma transição (q,ε,p) é executada, nenhum símbolo da entrada é consumido.
- $(q, ε, p) ∈ Δ é chamada de ε-transição.$
- § O que diferencia um AFND de um AFD são as ε-transições e as possíveis transições múltiplas a partir de um mesmo caractere.

## Construção de um analisador léxico

§ Geralmente, o desenvolvimento de um analisador léxico é feito de acordo com o seguinte modelo:

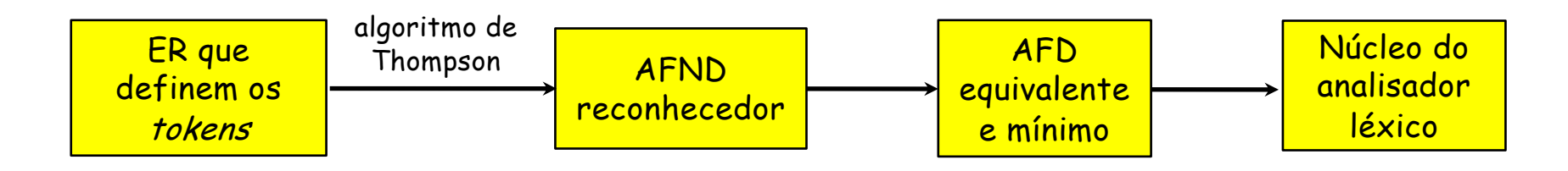

- § Dada uma linguagem regular definida através de ER, o algoritmo de Thompson produz um AFND reconhecedor através da combinação de autômatos elementares que reconhecem ER primitivas.
	- § É um método indutivo baseado em ε-transições.
- § Em seguida, é encontrado um AFD equivalente, que depois é minimizado.
- Este processo facilita a construção do analisador léxico.

#### Algoritmo de Thompson

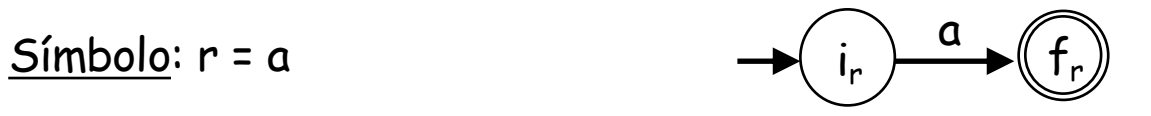

Alternativa: r | s

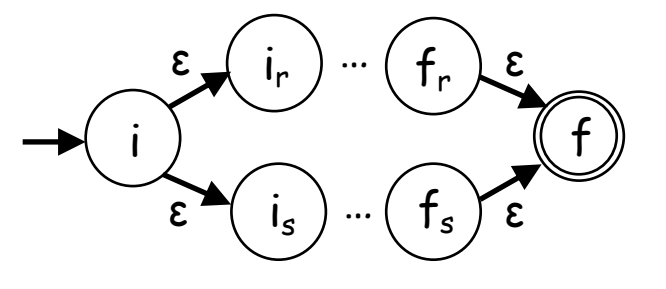

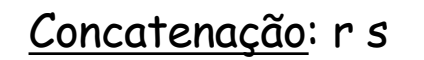

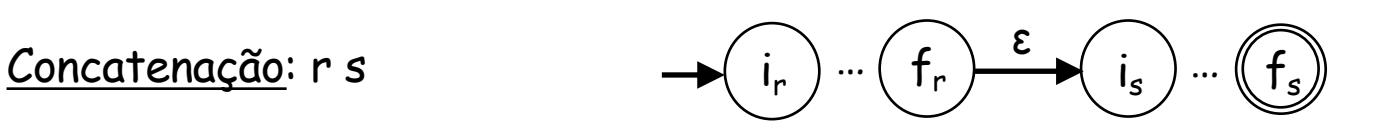

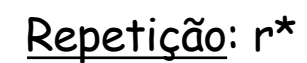

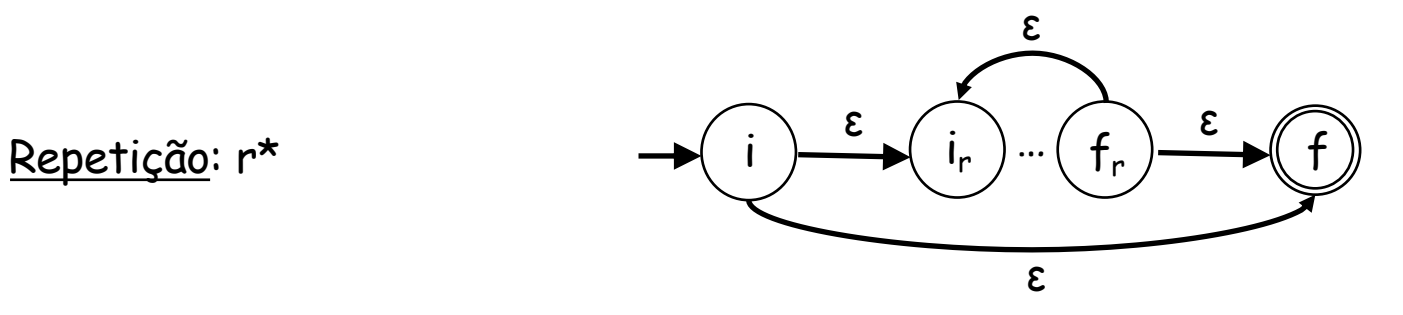

#### Exemplo: identificador

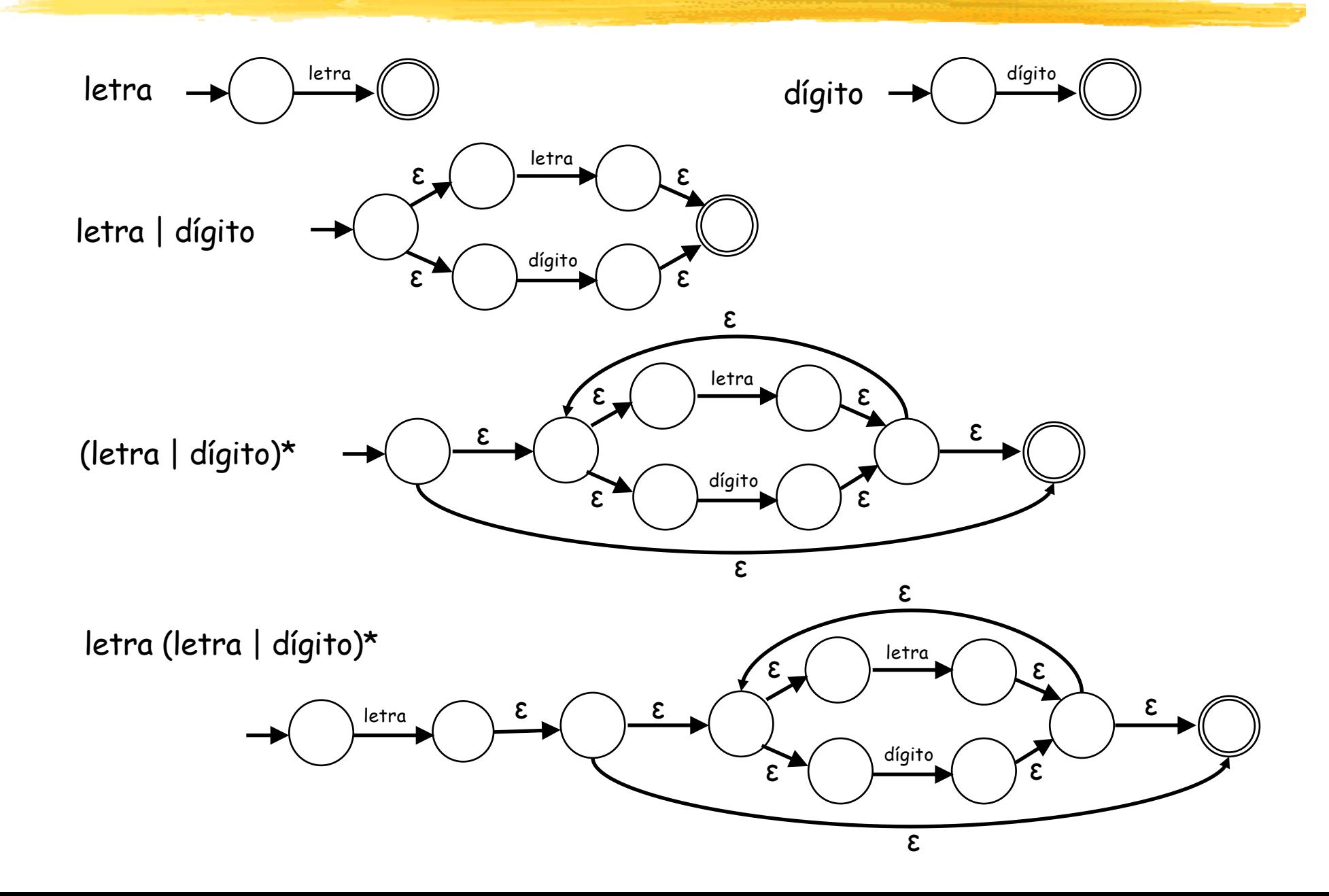

## Implementações eficientes de AF

- § Vimos que, graças às ε-transições, é possível gerar automaticamente um AFND reconhecedor de ER.
- § Para que a sua implementação seja mais simples e eficiente, é conveniente encontrar um AFD equivalente.
- Além disso, quanto menos estados tiver esse AFD, mais rápida deverá ser a sua execução. Por isso, convém minimizá-lo antes da implementação.
- § Veremos a seguir:
	- § como encontrar um AFD equivalente a um AFND;
	- § como minimizar o número de estados de um AFD.

## AFD equivalente a um AFND

- § Dado um AFND, um AFD equivalente pode ser obtido através de um processo construtivo, onde cada estado desse AFD é um subconjunto de estados do AFND original.
- § Este processo também elimina eventuais transições múltiplas.
- § A eliminação das ε-transições é feita através de ε-fechos:
	- § O ε-fecho de um estado s é o conjunto de estados atingíveis a partir de s com zero ou mais ε-transições. Consequentemente, cada estado sempre pertence ao seu ε-fecho.
	- Denotaremos o ε-fecho de um estado s como  $ε<sub>s</sub>$ \*.
	- § De maneira similar, o ε-fecho de um conjunto de estados será a união dos ε-fechos dos estados deste conjunto.
- § Exemplo:

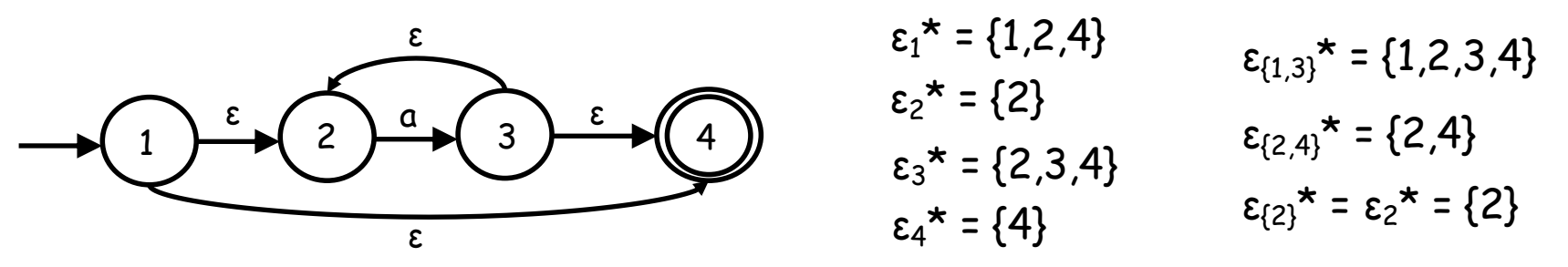

#### Processo de construção

- Dado um AFND M, iremos construir um AFD M' equivalente:
	- 1) O estado inicial de M' será  $\varepsilon_s$ \*, onde s é o estado inicial de M.
	- 2) Dado um conjunto S de estados de M, que é um fecho já obtido, Sx é o conjunto de estados atingíveis com o caractere x a partir de algum estado de S.
	- 3) Cada fecho de Sx, chamado de  $\varepsilon_{Sx}$ \*, define um estado de M', desde que não seja vazio.
	- 4) Um estado de M' será final se contiver ao menos um estado final de M.
	- 5) M' é construído através da aplicação sucessiva dos passos (2), (3) e (4) acima.
- Considerando o exemplo anterior:

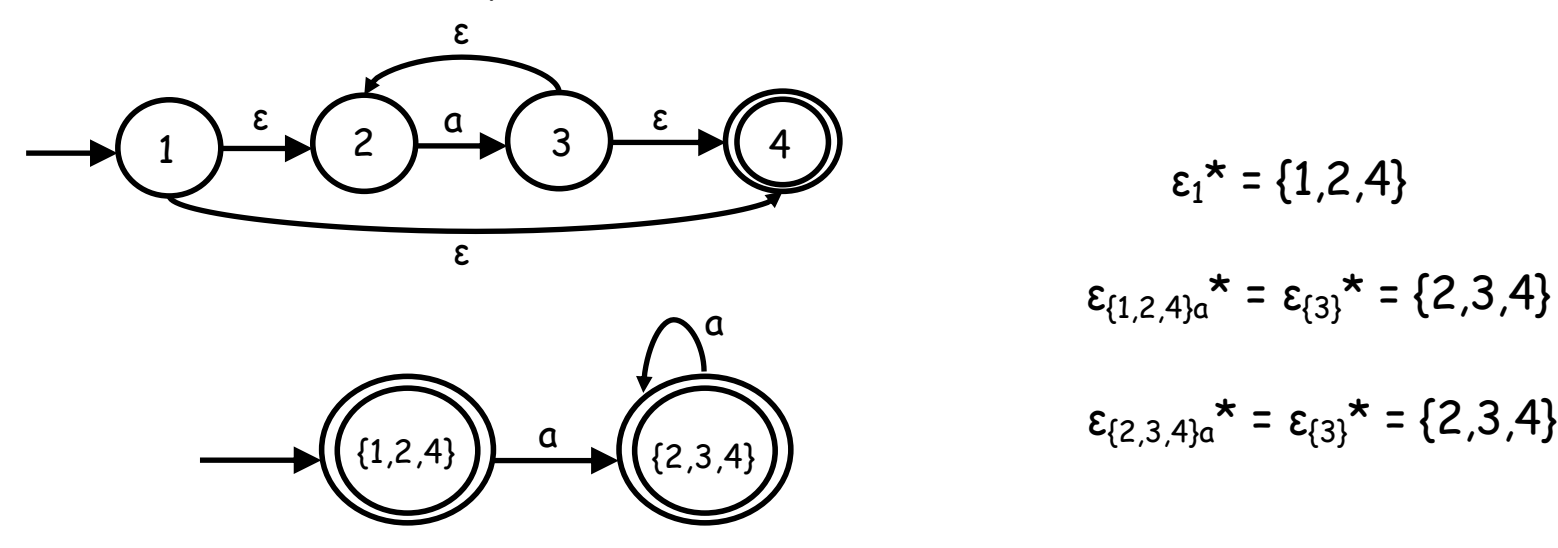

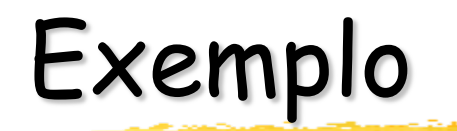

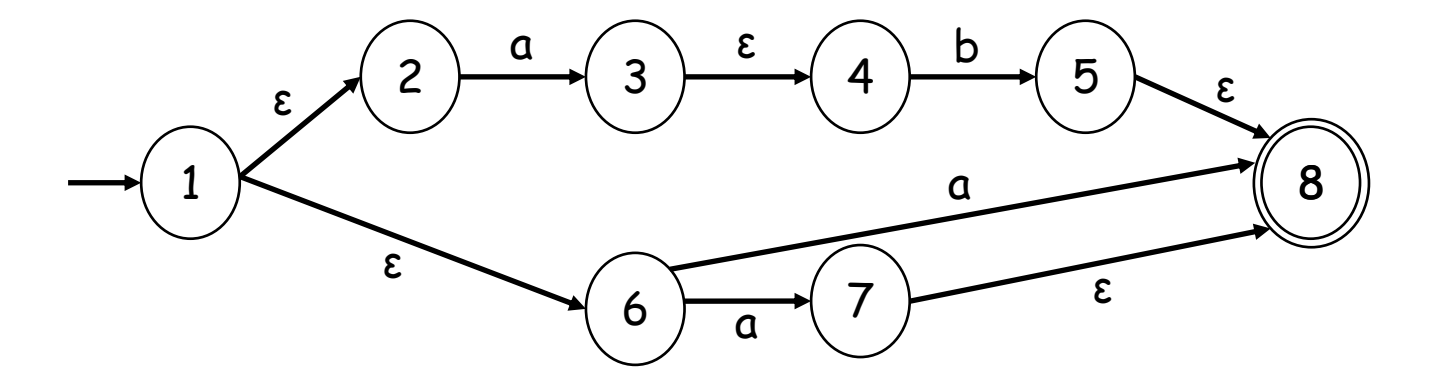

 $\varepsilon_{\{1\}}^{\star} = \{1,2,6\}$ 

 $\varepsilon_{\{1,2,6\}a}^{\star} = \varepsilon_{\{3,7,8\}}^{\star} = \{3,4,7,8\}$ 

 $\varepsilon_{\{3,4,7,8\}b}$ \* =  $\varepsilon_{\{5\}}$ \* =  $\{5,8\}$ 

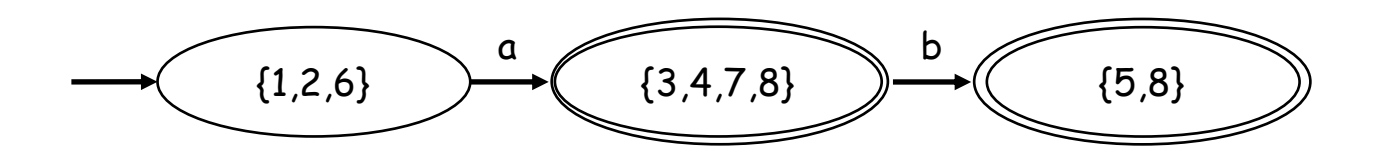

### Exercício 1

§ Encontre um AFD equivalente para o AFND abaixo, que reconhece identificadores:

letra (letra | dígito)\*

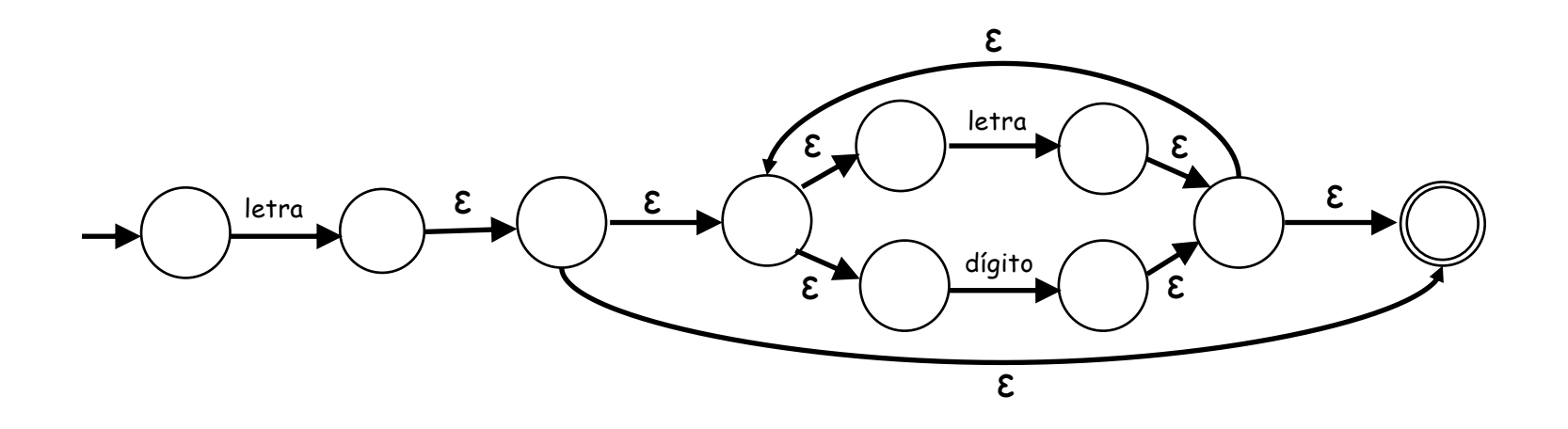

### Minimização de estados de um AFD

- Um resultado teórico importante é que cada linguagem regular é reconhecida por um AFD mínimo, que é único.
- Este AFD mínimo pode ser obtido através de um processo de redução do número de estados, sem afetar a linguagem reconhecida:
	- 1) Separe os estados do AFD em dois grupos: um grupo  $G_1$  com todos os estados de aceitação, e outro grupo  $G<sub>2</sub>$  com os demais estados.
	- 2) Avalie as transições dos estados de cada grupo. Se houver estados com transições idênticas, eles são redundantes e devem ser unificados.
	- 3) Repita o passo (2) até que não existam estados redundantes em ambos os grupos.

## Exemplo

■ Minimização do AFD abaixo, que reconhece a expressão (0|1)\*0 :

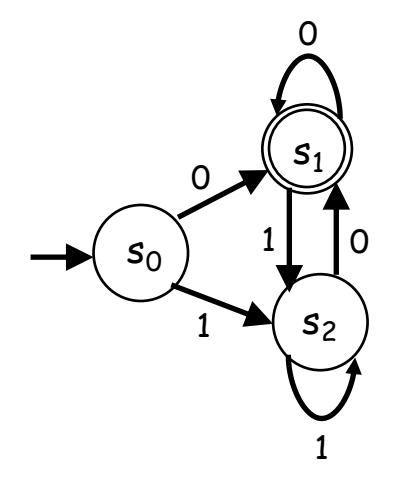

 $G_1 = \{s_1\}$   $G_2 = \{s_0, s_2\}$ 

Em G1, não pode haver redução.

**Grupo** 
$$
G_2
$$
:  

$$
\begin{array}{|c|c|c|c|}\n\hline\n & 0 & 1 \\
\hline\ns_0 & s_1 & s_2 \\
\hline\ns_2 & s_1 & s_2\n\end{array}
$$

Portanto,  $s_0$  e  $s_2$  são redundantes.

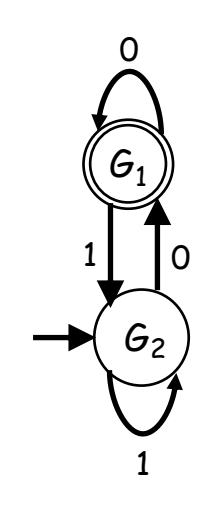

AFD mínimo equivalente

#### Outro exemplo

■ Minimização do AFD abaixo, que reconhece a expressão (0|ε)1<sup>\*</sup>:

$$
G_1 = \{s_0, s_1, s_2\}
$$
  $G_2 = \{\}$ 

Em G2, não pode haver redução.

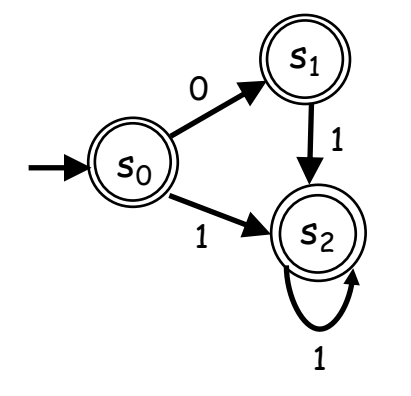

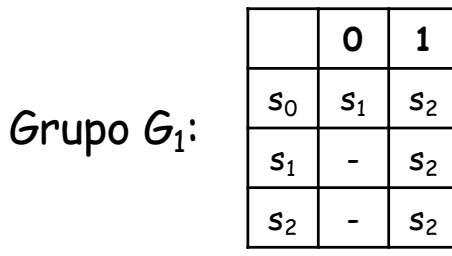

Portanto,  $s_1$  e  $s_2$  são redundantes.

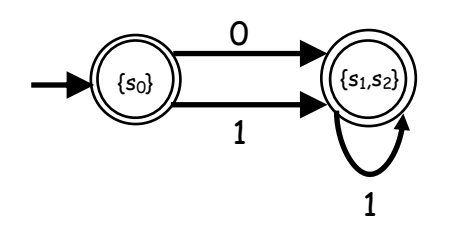

AFD mínimo equivalente

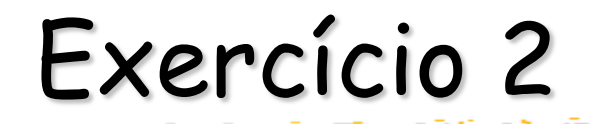

§ Minimize o AFD abaixo, que reconhece identificadores:

letra (letra | dígito)\*

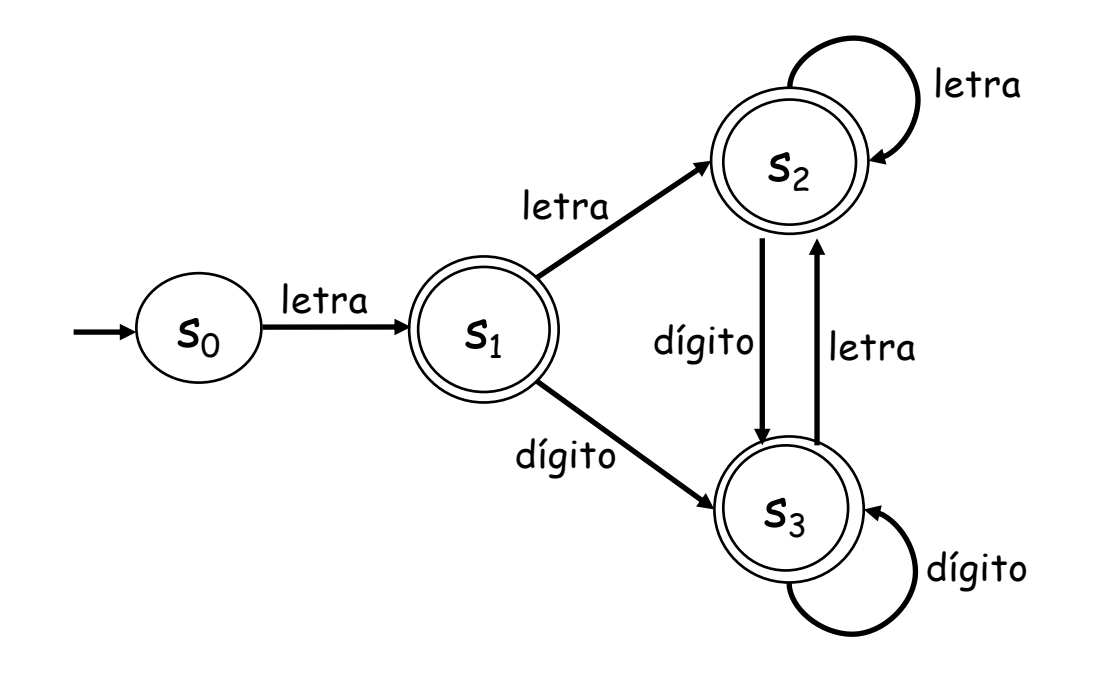

## A ferramenta Lex

- Lex é um conhecido gerador de scanners, que possui diversas versões abertas e gratuitas.
- Flex (Fast Lex) é uma das suas versões mais populares, distribuída pelo GNU Project [\(www.gnu.](http://www.gnu.org/)org), da Free Software Foundation.
- Esta ferramenta recebe como entrada um arquivo texto com expressões regulares e ações associadas, e produz código C para um AFD baseado em tabelas, que faz o reconhecimento dessas expressões.
- § O arquivo de entrada tem extensão **.l**, e o arquivo de saída chama-se **lex.yy.c** .

#### Formato das ER no Flex

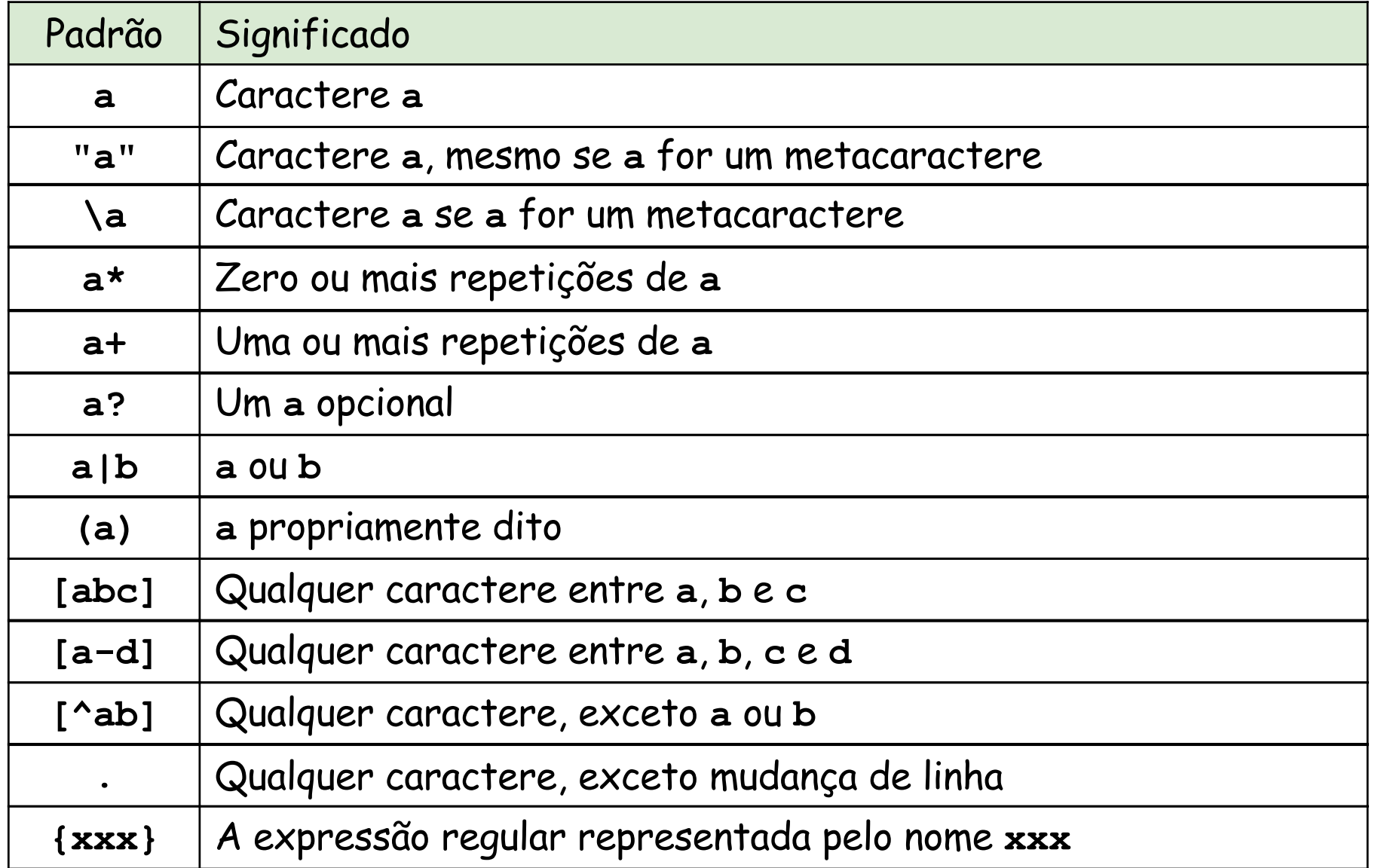

### Exemplos

- § **if** ou **"if"**: uma palavra reservada
- § **"("** ou **\(**: parênteses à esquerda, pois é um metacaractere
- § **\n** e **\t**: mudança de linha e tabulação (análogo à linguagem C)
- § Expressões equivalentes:
	- § **(aa|bb)(a|b)\*c?**
	- § **("aa"|"bb")("a"|"b")\*"c"?**
	- § **(aa|bb)[ab]\*c?**
- § Número natural com e sem sinal:
	- § **nat [0-9]+**
	- § **signedNat ("+"|"-")? nat**
- § **[."?]**: qualquer um desses 3 caracteres, que perdem seu significado de metacaracteres dentro dos colchetes
- § **[^0-9aeiou]**: qualquer caractere que não seja dígito ou vogal

## Alguns nomes internos utilizados

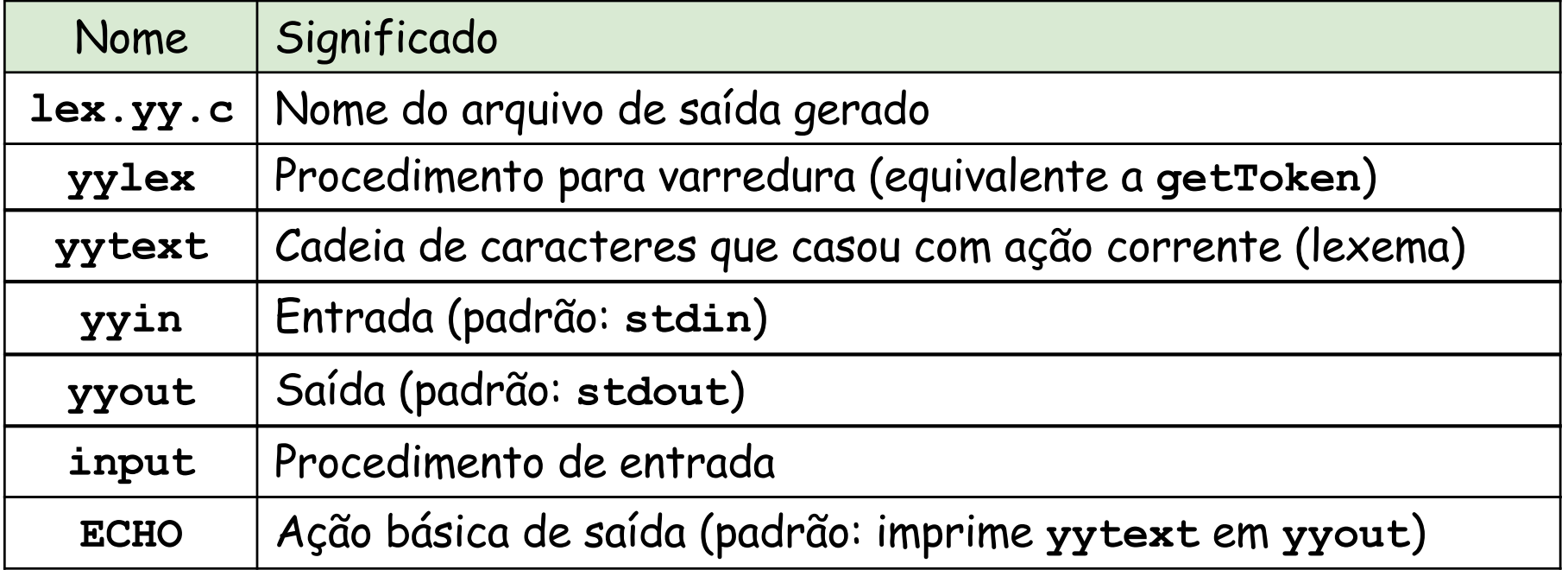

■ A documentação completa do Flex está disponível em [https://westes.github.io/flex/man](https://westes.github.io/flex/manual/)ual/

#### Formato do arquivo de entrada

■ Um arquivo de entrada do Flex tem o seguinte formato:

```
{ definições }
%%
{ regras }
%%
{ rotinas auxiliares }
```
- § Na seção de definições, estão:
	- § código em C, indicado entre os delimitadores **%{** e **%}**, que será inserido no arquivo gerado, fora de todos os procedimentos;
	- § nomes de expressões regulares.
- Na seção de regras, há as expressões regulares seguidas pelos códigos em C a serem executados em caso de reconhecimento.
- § Na terceira seção, que é opcional, podem estar os códigos em C de rotinas auxiliares e do programa principal. Quando essa seção não existir, o segundo **%%** pode ser omitido.

## Exemplo

```
/* Contagem de caracteres e de linhas da entrada padrão */
/* No final da entrada, deverá estar escrito "fim" */
```

```
%{
#include <stdio.h>
int nlines = 0, nchars = 0; /* variáveis globais */
%}
%%
\n ++nlines; ++nchars;
. ++nchars;
fim return 0;
%%
int main() /* código inserido no final */
{
 yylex();
 printf("Linhas = %d, caracteres = %d\n", nlines, nchars);
}
```
## Tratamento de ambiguidades

- **Se houver ambiguidades nas regras, Flex** procurará resolvê-las do seguinte modo:
	- § Em cada regra, será reconhecida o lexema mais longo possível.
	- § Se duas ou mais regras reconhecem lexemas de mesmo tamanho, Flex selecionará a regra que foi descrita antes.
	- § Se nenhuma regra reconhecer um determinado caractere, ele será copiado na saída padrão, e a análise léxica continuará.

### Exemplo

**/\* Reconhecimento de números inteiros nos formatos: \*/ /\* decimal, octal, hexadecimal, binário \*/ /\* Obs: será preciso linkar com biblioteca libfl \*/**

```
DIGIT [0-9]
```
**%%**

**}**

Possível entrada:

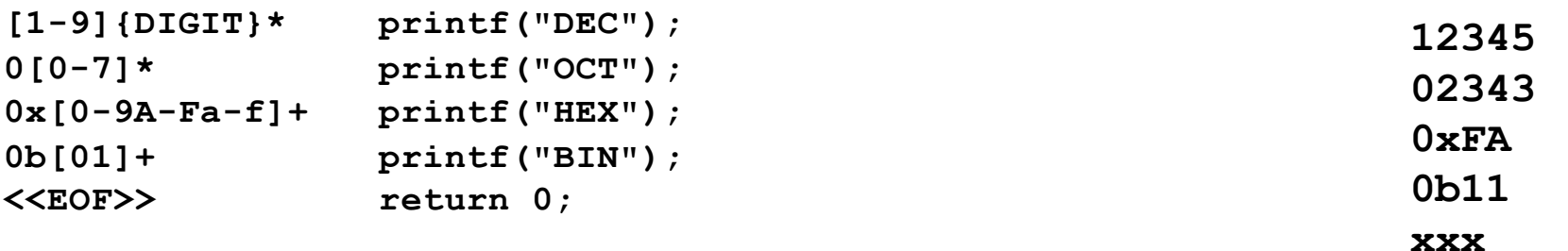

```
%%
int main(int argc, char *argv[])
{
  FILE *f_in;
  if (argc == 2) /* entrada: arquivo */
  {
    if (f \in \text{in} = f \circ p \circ n \text{ (argv[1]}, "r")) yyin = f_in;
    else perror(argv[0]);
  }
  else yyin = stdin; /* entrada: teclado */
  yylex();
  return 0;
                                                                           Saída:
                                                                            DEC
                                                                            OCT
                                                                            HEX
                                                                            BIN
                                                                            xxx
```